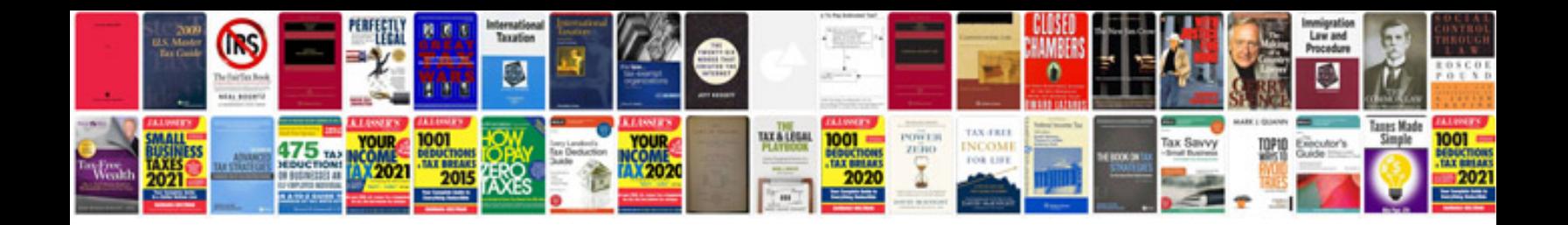

**Notarized document template**

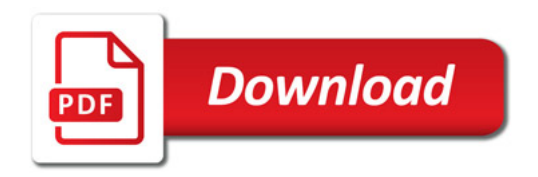

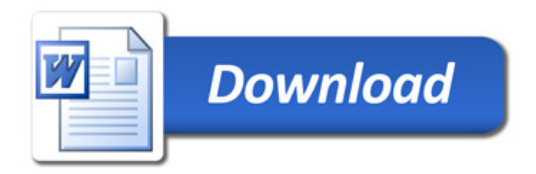